# 数値計算講義 第9 回

複素数の取り扱い – フラクタル図形の描画 –

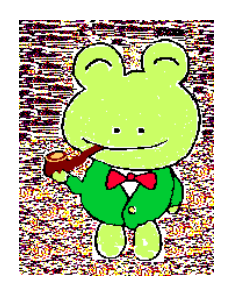

カーネンコ 金 子 ァレクセイ<br>- **晃** 

kanenko@mbk.nifty.com alexei.kanenko@docomo.ne.jp http://www.kanenko.com/

# FORTRAN における複素数型 (プログラム例 mandelbrot.f)

1

FORTRAN には複素数型が存在する

COMPLEX C,Z,W

と宣言すると,

 $W = Z*Z+2+C$ 

と書くだけで, 複素数の計算  $w = z^2 + c$  が実現できる.

複素数と 実数や整数と の混合算も OK. 結果は複素数型と なる :

W=X\*Z+2-1/Z

- 関連した函数:
	- Z=CMPLX(X,Y) ! 実数 x, y から 複素数 z = x+iy を 作る X=REAL(Z) ! 複素数 z の実部 x を 取り 出す Y=AIMAG(Z) ! 複素数 z の虚部 y を 取り 出す W=CONJG(Z) ! 複素数 z の複素共役を 作る

複素数に対する組み込み函数は次のような名前となる:

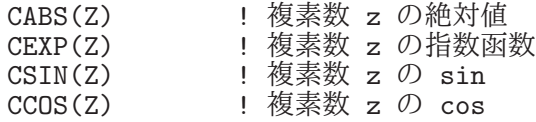

mandelbrot.f の実行結果

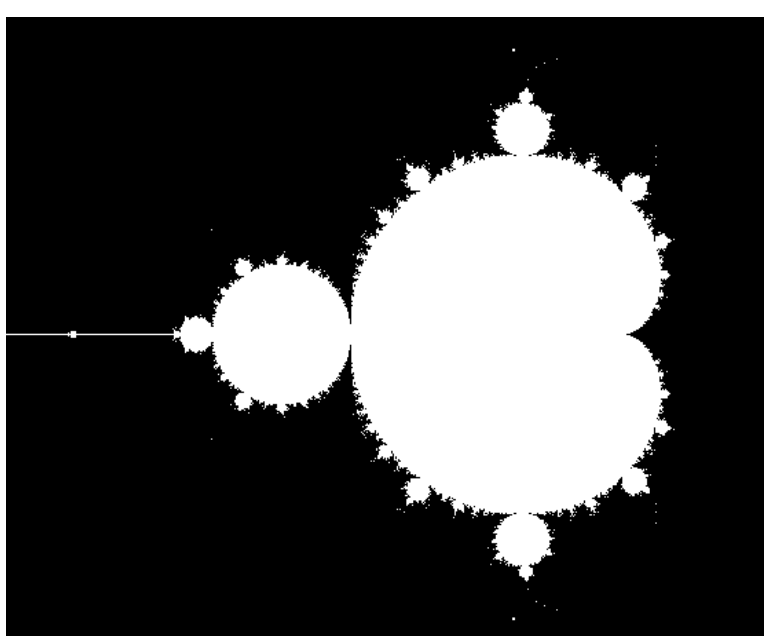

32

# Mandelbrot 集合の解説

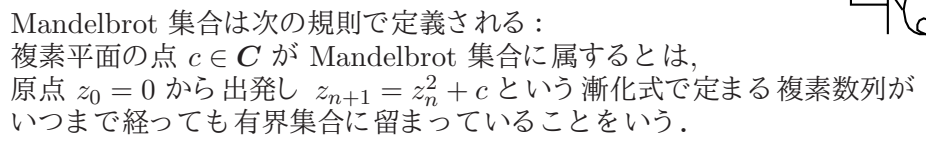

● Mandelbrot 集合は  $|z|$   $\leq$  2 に含まれる. ∴  $|c| > 2$   $\&$  5  $z_1 = c$ ,  $|z_2| = |c^2 + c| = |c||c + 1| \ge |c|(|c| - 1)$ . 以下帰納的に,  $|z_n| \ge |c|(|c|-1)^{2^{n-2}}$ なら,  $|c|-1 > 1$ に注意して  $|z_{n+1}| = |z_n^2 + c| \ge |c|^2(|c| - 1)^{2^{n-1}} - |c| = |c| \{|c|(|c| - 1)^{2^{n-1}} - 1\}$  $> |c| \{|c|(|c| - 1)^{2^{n-1}} - (|c| - 1)^{2^{n-1}} \}$  $= |c| \{(|c|-1)^{2^{n-1}+1}\} > |c| \{(|c|-1)^{2^{n-1}}\}$ よって  $|z_n|\to\infty$  となる.  $|c| \leq 2$  であっても,一度  $|z_n| > 2$  となったら 発散する.  $\therefore |z_{n+1}| = |z_n^2 + c| \ge |z_n|^2 - |c| > 2|z_n| - 2 = 2(|z_n| - 1) > 2 \times 1 = 2$  $($ 従って以後ずっと  $|z_{n+k}| > 2)$ よって  $|z_{n+1}| = |z_n^2 + c| \ge |z_n|^2 - |c| > |z_n|^2 - 2$ ∴  $|z_{n+1}|-2>|z_n|^2-4=(|z_n|+2)(|z_n|-2>4(|z_n|-2)$ となり,これを繰り返せば  $|z_{n+k}|-2\geq 4^k(|z_n|-2)$  が示せるので,  $|z_n|$  – 2 → ∞, 従って  $|z_n|$  → ∞.

.....<br>Q 昨年までの証明はもう少し 複雑でした. ここに紹介したのは 教科書の読者, 鈴木春生氏による簡易化です.

Mandelbrot 集合の FORTRAN プログラム

PARAMETER(IXMIN=0,IXMAX=800,IYMIN=0,IYMAX=600) PARAMETER(XMAX=2,XMIN=-XMAX,YMAX=XMAX/IXMAX\*IYMAX,YMIN=-YMAX) COMPLEX C, F, Z  $GX(IX)=XMIN+(XMAX-XMIN)*(IX-IXMIN)/(IXMAX-IXMIN)$ GY(IY)=YMIN+(YMAX-YMIN)\*(IY-IYMIN)/(IYMAX-IYMIN)  $F(Z) = Z \times Z + C$ CALL INIT(IXMIN,IYMIN,IXMAX,IYMAX) CALL CLS() DO 200 I=IXMIN,IXMAX DO 100 J=IYMIN,IYMAX  $C=CMPLX(GX(I),GY(J))$ <br>Z=(0,0) ! 複素定数 0 DO 50 K=1,80  $Z=F(Z)$ IF (CABS(Z).GT.2.0) GO TO 100 50 CONTINUE CALL PSET(I,J,15) 100 CONTINUE 200 CONTINUE PAUSE CALL CLOSEX() END ※ GX, GY は今まで用いてきた IGX,IGY の逆函数で, 整数型のスクリーン 座標を実数型のワールド 座標に変換する. ※ $a, b$  が定数のときに限り (a,b) で複素数  $a + bi$ を表すことができる.

倍精度の複素数型 (プログラム例 mandelbrotd.f) ――――――――― [5

![](_page_5_Picture_1.jpeg)

複素数はデフォールトでは実部·虚部とも単精度の実数である. 実部・ 虚部と も 倍精度の実数である倍精度複素数は, F77 のコンパイラでは必ずしもサポートされていなかったが, FORTRAN 90 から 正式に採り 入れら れ, g77 でも 使える . 型宣言は

DOUBLE COMPLEX Z, W

あるいは

COMPLEX\*16 Z, W

などと する . 倍精度複素数に対し ては, 対応する組み込み函数は

CMPLX,CABS,CEXP,CSIN,CCOS,REAL,AIMAG

等はそれぞれ,

DCMPLX,DCABS,DCEXP,DCSIN,DCCOS,DREAL,DIMAG

等となる.

● 倍精度の複素数を作るには、構成要素の実数も倍精度にしなければ 精度が保てない. 函数 Z=DCMPLX(X,Y) は X, Y が倍精度でなく 単精度でも エラーにならないので、特に注意が必要.

#### $\hbox{\bf C}$  言語における複素数の取り扱い (プログラム例 mandelakko.c) $\overline{\phantom{0}}$   $\overline{\phantom{0}}$  $\infty$

C 言語には複素数型は無いので、実部・虚部二つの実数のペアで表し, 自分で管理しなければならない.

double  $z[2], w[2], zeta[2]$ ; /\* 複素数の和 zeta = z + w に相当する計算 \*/ zeta[0]=z[0]+w[0];  $zeta[1]=z[1]+w[1];$ /\* 複素数の積 zeta = z \* w に相当する計算 \*/ zeta $[0]$ =z $[0]$ \*w $[0]$ -z $[1]$ \*w $[1]$ ; zeta $\overline{[1]}=z\overline{[1]}*w\overline{[0]}+z\overline{[0]}*w\overline{[1]};$ 

もうちょっと見やすくするため、構造型を使うことができる:

typedef struct { double x; /\* 実部のつもり \*/ double y; /\* 虚部のつもり \*/ } complex;

のように型の定義をしておき,

complex z,w,zeta;

と複素数型の変数宣言すると, z の実部, 虚部は構造型の規則により それぞれ z.x, z.y で表せる. こうしても複素数の演算が z+w 等と 書ける訳ではなく、これらの演算を実行する函数を作らねばならない.

```
C 言語における複素数の取り扱い – 続き
```
/\* 複素数の和 zeta = z + w を 返す函数 \*/ complex cadd(complex z,complex w)[ complex zeta; zeta.x=z.x+w.x; zeta.y=z.y+w.y; return zeta; } /\* 複素数の積 zeta = z \* w を 返す函数 \*/ complex cmul(complex z,complex w)[ complex zeta; zeta.x=z.x\*w.x-z.y\*w.y; zeta.y=z.y\*w.x+z.x\*w.y; return zeta; } これらを使うときは, complex alpha,beta,gamma,z,w,zeta; gamma=cadd(alpha,beta);  $zeta = \text{cmul}(z, w);$ のようになり, ML の演算子のようで少々かっこうが悪い. (^^; ● gcc には, 後述の C++ の機能を一部取り込む形で複素数型がある. #include<complex.h> とすると, 標準で倍精度の複素数型となり, complex z,w;<br>z=2+1i; /\* なぜか 2+i はエラーになる \*/  $w=1-2i$  $print(f("%lf*/#1f i\n', z+w);$  $print('\\1f+\\1f i\\n',z*y);$ で複素数の和や積が計算でき る . C の標準仕様ではないので, 互換性に注意. 複素数に対するライブラリ函数は cabs, conj 程度しかない. 出力フォーマットの書き方が見付からなかったが、上の間に合わせの例では

残念ながら 3.000000+-1.000000 i 等と出力される.

### C++ 言語における複素数の取り扱い (プログラム例 julia.cc)

![](_page_8_Picture_1.jpeg)

実は C 後継言語として C++ というものが有り, そこでは 複素数型が使える. C++ は全く 異なる言語だが, 複素数を 使う だけなら , C の上位互換と し て 手っ取り早い使い方もできる: ◯1 ソ ースフ ァ イ ル名を hoge.c から hoge.cc に変更する ② インクルード するヘッダファイルを #include<cstdio> /\* C 言語の stdio.h の代わり \*/<br>#include<cstdlib> /\* C 言語の stdlib.h の代わり \* /\* C 言語の stdlib.h の代わり \*/ #include<cmath> /\* C 言語の math.h の代わり \*/ #include<complex> /\* C++ 言語の複素数型のク ラ ス定義 \*/ と し ておけば, 複素数型のみなら ず C の函数も 引続き使える . その上で

◯3 複素数型の宣言

std::complex<double> z,w,zeta1,zeta2;

を行うと、演算は通常の演算形式

zeta1=z+w; zeta2=z\*w;

等で可能となる.

こ れは C++ 言語が演算の多重定義 (overload) を 許す仕様のためである . また C++ は型に厳密で,函数は引数の型が異なると同名でも別物とみなされる. そのため, 例えば指数函数も , 単精度, 倍精度, 複素数のすべてに共通し て exp という一つの名前で済み (函数の多重定義), 数学により近くなる.

9 C++ 言語における複素数の取り 扱い – 続き (おたく 向け) C++ 言語は C 言語とコンパイル時の函数名の付け方が異なる. C 言語において函数 hoge の定義 int hoge(int n){ return n+2; } を含むライブラリファイル libhoge.c を gcc -c libhoge.c でコンパイル すると, できた object module libhoge.o の中に hoge という函数が 登録される. これに対し C++ 言語の場合は同様のファイル libhoge.cc を g++ -c hoge.cc でコ ンパイ ルする と , libhoge.o の中に hogei と いう 函数が登録さ れる . (型の異なる同名の函数 hoge がもう一つあれば hogeii として登録される. これにより函数の多重定義を実現している.) これに合わせて, main 函数で hoge を呼んだとき, リンク時に C 言語では hoge が, C++ 言語では hogei, hogeii, 等の函数が ライブラリから 探される. このため, C 言語で書かれたライブラリ 函数をそのままリンクできない. C 言語の別ファイルでコンパイルされている函数 int sub(int, int) 等を C++ のソースから呼ぶときは、 使用する函数の型宣言として extern "C" { int sub(int,int); int sub2(double); }

などとすればそのまま使え, 既存のライブラリ遺産を活かすことができる. C 言語用の xgrc.c を C++ で使うときも, このようにする.

## 参考: C++ 言語に関する解説 いっこう しょうしょう いっぴょう [10

**● C++ の複素数演算を可能にしているのが, class の概念である.** complex (複素数) という class を新たに定義し, この型のオブジェクトに対して 既存の演算記号 + や \* 等の意味を 拡張定義する (演算子の overload). 複素数型には, 実部・ 虚部が整数, 単精度実数, 倍精度実数のも のなど いろいろ必要で,これらを template という機構で区別する (最初の例は double complex の場合で complex<double> と 宣言さ れていた). これに合わせて、演算子 + や \* の定義も, 複素数対複素数, 複素数対倍精度実数, 倍精度実数対複素数, 複素数対整数, etc. など、あらゆる可能性について与えておく必要がある. 更に、オブジェクトの生成と消滅、入出力フォーマットなどの定義も必要. class ライブラリは, 使う方は極楽だが, 作る方は地獄. ● complex など, 標準的に使われるものについては、標準ライブラリ std が用意さ れている .

同じ名前の class が衝突しないよう, namespace という概念で区別し, 標準クラスライブラリを使うときは std:: をかぶせるか, using namespace std と冒頭で宣言しなければならない. (ver.2 ま では省略でき たが, ver.3 以降は明白に宣言し ないと エラ ーになる . ) クラス complex の詳細は定義ファイル (5 階の場合は /usr/include/c++/4.0.0/complex) を 覗いて見よ . (Java 言語を学んだ人は、オブジェクト指向言語としての共通性から, 理解し やすいだろう. ) ● julia++.cc は C++ 言語固有の書き方になっている. 例えば,

#include<cstdio> の代わりに #include<iostream> printf("message"); の代わりに std::cout << "message"; scanf("%lf", &a); の代わりに std::cin >> a; など. この入出力の書き方は, フォーマットを気にせずに済むので便利. (FORTRAN 77 の WRITE(\*,\*) と 似てる !) また, 引数の参照渡しが可能なので scanf 函数のように引数で値を返さねば

ならない場合もポインターを使わずに済み、プログラムが安全になる.

# Julia 集合の解説 ファイルストランス ファイルストリック フォール コンプロセッサージ

![](_page_11_Picture_1.jpeg)

Julia 集合はパラメータ  $c$  に依存し, 次の規則で定義される: 複素平面の点  $z \in \mathbb{C}$  がパラメータ  $c$  の Julia 集合に属するとは,  $z_0 = z$  から出発し  $z_{n+1} = z_n^2 + c$  と いう 漸化式で定まる 複素数列が いつまで経っても有界集合に留まっていることをいう.

■ Julia 集合は  $|z| \leq 2$ に含まれる. 従って発散の判定も  $|z_n| > 2$ で可能. 証明は Mandelbrot 集合の場合で実質的に済んでいる .

 $\Box$  Julia 集合はパラメータ c を 変化させると, 形が非常に変化する.

Mandelbrot 集合も Julia 集合も, 単に有界に留まるか, 発散するかで 白黒に塗り分けるのでなく、|z| > 2 の領域に飛び出すまでに何回かかったか で色分けすると、非常に美しい模様ができる。色づけには美的才能が必要. C 言語で書かれた mandelakko.c を 味わっ て見よ .

#### フラクタル性

Mandelbrot 集合も Julia 集合も 部分を 拡大し てゆく と , いくらでも複雑になっているだけでなく、同じようなパターンが 繰り 返し 現れる (自己相似性). これを調べるため、改良版のプログラムでは、マウスで描画範囲を指定し, その部分を拡大描画できるようにしてある.

![](_page_12_Picture_1.jpeg)

![](_page_12_Picture_2.jpeg)

 $c = 0.4 + 0.31i$ 

#### Newton 法の吸引領域の解説

![](_page_13_Picture_1.jpeg)

複素数に対し ても Newton 法は通用する . 実は一般に  $N$  元連立の非線型方程式系  $F(x) = 0$ に対しても Newton 法が通用する :  $x_0$  (初期値) を適当に選ぶ.

$$
x_1 = x_0 - DF(x_0)^{-1}[F(x_0)]
$$
  
......

 $\boldsymbol{x}_{n+1} = \boldsymbol{x}_n - DF(\boldsymbol{x}_n)^{-1}[F(\boldsymbol{x}_n)]$ この漸化式は、近似解  $x_n$ における方程式  $F(x) = 0$ の線型近似

$$
F(\boldsymbol{x}) \, \doteqdot F(\boldsymbol{x}_n) + DF(\boldsymbol{x}_n)[\boldsymbol{x} - \boldsymbol{x}_n] = \boldsymbol{0}
$$

を x について解いたも のである .

 $(DF(x_n))$  は写像 F の点  $x_n$  における微分すなわち Jacobi 行列,

 $\overleftrightarrow{DF(\boldsymbol{x}_n)}^{-1}$  はその逆行列を表す.)

 $D^2F$  が非退化なら、初期値が真の解に十分近ければ、近似解の列が 真の解に2次の収束をすることが、1変数の場合と全く同様にして示される.

複素方程式  $f(z) = 0$ に対する Newton 法は, この  $N = 2$ の場合にすぎない:

$$
z_{n+1} = z_n - \frac{f(z_n)}{f'(z_n)}
$$

# Newton 法の吸引領域の解説 – 続き

![](_page_14_Picture_1.jpeg)

 $f(z)$  が多項式のときは, 反復列が  $f'(z)$  の零点にぶつかるか, 周期軌道にぶつかるという例外的な場合を除き、必ずいつかは  $f(z) = 0$ のどれかの根に収束する. 全複素平面を , その点を 初期値と する Newton 法の反復列がどの根に 収束するかにより色分けすると、美しい図ができる. この図形も,  $f'(z) = 0$ の零点の逆像の周りにフラクタル的な構造を持つ.

プログラム例: ● 第7 回に配布した num7-3.f は Wilkinson 多項式に対する Newton 法の吸引領域を 可視化したもの.

 $\bullet$  C++ 言語の例としては  $z^3 - 1 = 0$  に対する cubic.cc (右図).

![](_page_14_Picture_5.jpeg)

# 参考: FORTRAN と C のリンク (おたく向け)

![](_page_15_Picture_1.jpeg)

FORTRAN で書いたプログラムをコンパイルすると,

#### CALL HOGE(X)

というサブルーチンコールは, hoge\_ という副プログラム名に翻訳される. 引数の渡し方は、スタック経由なので、参照渡しになっていることさえ 留意すれば, 副プログラムの方を, この名前で C で書いてもリンク可能. xgrf.c の FORTRAN 用描画ライブラリは実際このようにして作られている. こ の他にも , FORTRAN では書けないが, FORTRAN でも 使いたい システムコール関連の指令を, C で書いておき FORTRAN から サブルーチンコールして使うことができる.

例えば:

- 時刻呼び出し
- $\bullet$  CPU の切り 捨て · 切り上げ指定
- キーボードでキー押し下げの即時反映
- 環境変数の値の取得

など.

高速な FORTRAN のライブラリを作るのに、サブルーチンを アセンブラで書いてリンクすることも、同じ要領で可能となる.

# 本日の講義内容の自習課題 16

![](_page_16_Picture_1.jpeg)

- [1] FORTRAN 見本プログラム mandelbrot.f および mandelbrotd.f のソースをエディターで読みながら, g77 mandelbrot.f xgrf.o -lX11 -L/usr/X11R6/lib 等で コンパイルし、実行して講義で学んだことを確認する.
- [2] C 言語の見本プログラム mandelakko.c のソースを エディターで読みながら. gcc mandelakko.c xgrc.o -lX11 -L/usr/X11R6/lib で コンパイルし,実行して講義で学んだことを確認する.
- [3] C++ 言語の見本プログラム julia.cc と julia++.cc のソースを 比較し ながら 読み, g++ julia.cc xgrc.o -lX11 -L/usr/X11R6/lib 等でコンパイル·実行して講義で学んだことを確認する.
- [4] C++ 言語の見本プログラム cubic.cc のソースをエディターで読み, コンパイルし、実行して講義で学んだことを確認する.
- [5] julia.f をいろんなパラメータで実行し, できればプログラムを 変更して色付けも変え、気に入った図形を作ってみよ。どうしても 僕に見せたい素敵な図ができたら、メールで送ってください. 僕を感動させることができれば, レポートとしてカウントします.
- [6] cubic.cc を $x^3 1 = 0$  の代わりに別の代数方程式, 例えば  $x^5 - x - 1 = 0$  に対するものに書き直してみよ. [ヒント:根の数が3から5に増えるので、それに応じて 解の近似値の格納や, 色指定のための配列も 拡大する必要がある . (最初から大きめにとっておけば安直に汎用化できる (^^;)]
- [7] フラクタルの参考プログラム leaf.f, von\_koch.f, peano.c, sierpinski.c を xgrf.o ある いは xgrc.o と リンクしてコンパイルし,実行してみよ.

### 本日の範囲の試験予想問題 17

![](_page_17_Picture_1.jpeg)

問題  $9.1$  C 言語で複素数の計算を行う方法を一つ説明せよ. たた gcc の complex ライブラリのようなものは用いないものとする.

問題 9.2 次はマンデルブロート 集合を描画する FORTRAN プログラムの 一部である. これを C 言語に翻訳せよ. ただし, GX(), GY() はスクリーン のピク セル座標を ワ ールド 座標 −2 ≤ x ≤ 2, −1.5 ≤ y ≤ 1.5 に変換する 線形関数であり, PSET() はピクセル (I,J) を着色するサブルーチンである. これらは C 言語に翻訳後もそのまま用いてよいものとする.

COMPLEX C,Z ... DO 200 I=0,800 DO 100 J=0,600  $C=CMPLX(GX(I),GY(J))$  $Z=(0,0)$ DO 50 K=1,80 Z=Z\*\*2+C IF (CABS(Z).GT.2.0) GO TO 100 50 CONTINUE CALL PSET(I,J,15) 100 CONTINUE 200 CONTINUE

問題  $9.3 \, z^3 - 1 = 0 \, 0$ 根で, 単位円周上 1 のすぐ次に現れるもの  $(1 \nabla)$ 原始 3 乗根 ω) の近似値を複素 Newton 法で計算するとき, 初期値 i から 出発し て 2 回反復し たと きの値を 求めよ .